# **Générateur d'indicatif pour transpondeur Kenwood**

Jean-Paul - F1LVT www.F1LVT.com F1LVT@yahoo.fr

Beaucoup d'émetteurs-récepteurs bibandes VHF – UHF sont capables de fonctionner en transpondeur, c'est-à-dire de recevoir sur une bande et de retransmettre sur l'autre bande (fonctionnement en « Cross-Band Repeater »). Par exemple les ADRASEC utilisent régulièrement cette possibilité pour améliorer l'efficacité de leurs transmissions.

La réglementation impose qu'une station radioamateur transmette son indicatif régulièrement. Une solution simple consiste à envoyer cet indicatif en Morse. C'est ce que fait notre montage, grâce à un PIC et très peu de composants périphériques (Photo1). L'indicatif est transmis en Morse en surimpression sur la transmission BF.

Ce générateur de messages en Morse a été développé pour fonctionner avec les TX bi-bandes Kenwood, aussi bien avec les anciens TX comme le TM-732, TM-733 ou TM-V7 qu'avec les plus récents comme le Kenwood TM-V71 ou le TM-D710. Il peut certainement être utilisé avec beaucoup d'autres transceivers de marque différente. C'est un montage très simple, qui fonctionne sans quartz extérieur et qui utilise un PIC facilement disponible et pas cher (entre 1,50 € et 2 €). Il est auto-alimenté par le TX. Ce montage ne prétend pas avoir une grande originalité, c'est avant tout un montage utilitaire pour répondre à la réglementation.

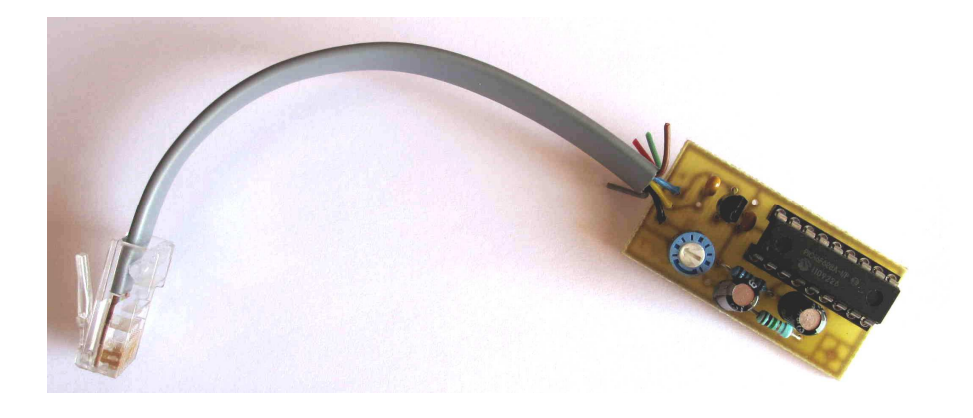

Photo 1 : Le module générateur d'indicatif en CW se présente sous forme d'une bride à insérer dans la prise microphone du TX bi-bande Kenwood

### 1- Rappel de la réglementation radioamateur

 Dans un décret paru récemment (décision 2012-1241 du 2 octobre 2012, publié au JO du 7 mars 2013) [1], l'article 4 précise que :

« Au cours de leurs émissions, les stations d'amateur doivent transmettre leur indicatif d'appel à de courts intervalles, et au moins :

- au début et la fin de toute émission ;

- toutes les quinze minutes au cours de toute émission d'une durée supérieure à 15 minutes sur une même fréquence ;

- en cas de changement de fréquence d'émission, au début de toute période d'émission sur la nouvelle fréquence. »

 En conséquence tout transpondeur ou relais doit transmettre régulièrement son indicatif.

### 2- Les transpondeurs

Beaucoup d'ADRASEC utilisent des transpondeurs VHF – UHF pour leur transmission. Ces transpondeurs peuvent facilement être construits avec des émetteurs récepteurs bi-bandes comme le Kenwood TM-V7. En fonctionnement, le problème de la transmission régulière de l'indicatif se pose clairement.

 Kenwood a essayé de trouver une solution sur la dernière génération de ses transpondeurs. À l'intérieur de la logique de l'émetteur récepteur TM-V71, un générateur d'indicatif en Morse a été intégré (Photo 2). Toutes les cinq minutes, le transpondeur passe en émission, et l'indicatif en Morse est transmis alternativement sur la bande VHF et sur la bande UHF. Même si le transpondeur n'est pas utilisé, il émet automatiquement et il transmet son indicatif. Si vous faites fonctionner le TM-V71 en transpondeur pendant une longue période, vous vous apercevez vite que vous devez choisir entre couper l'écoute du transpondeur ou couper le transpondeur lui-même …

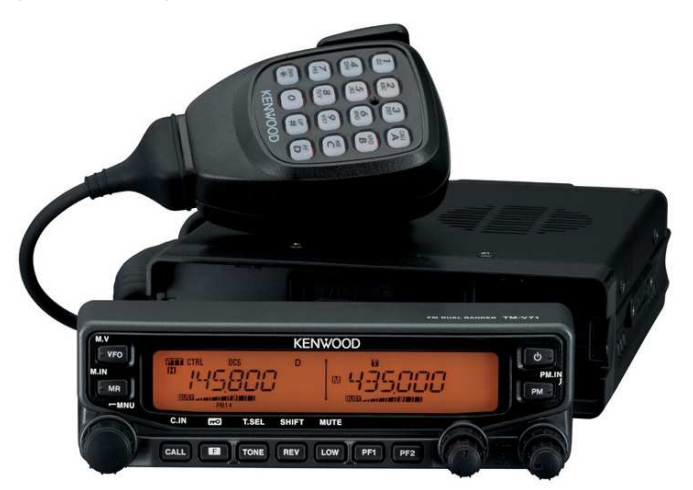

Photo 2 : Le Kenwood TM-V71, un TX bi-bande bien adapté au fonctionnement en transpondeur

 Nous utilisons une autre solution : l'indicatif est transmis en Morse en surimpression sur la transmission de la phonie. De cette façon, quand le transpondeur est en veille sans rien retransmettre, il reste silencieux. Quand le transpondeur fonctionne, on entend l'indicatif passer régulièrement en Morse.

Bien avant que Kenwood ne propose cette solution intégrée, nous avions travaillé sur ce sujet, en particulier pour le transpondeur du Moucherotte qui est en fonctionnement continu en point haut depuis 1999, à 1900 m au-dessus de Grenoble. Nous nous étions aperçus que l'entrée microphone des transpondeurs Kenwood restait active lorsque le transpondeur était en fonctionnement. C'est-à-dire que si le TM-V7 est mis en position transpondeur avec le micro branché, il retransmet à la fois le son reçu en VHF ou UHF et le son reçu par le microphone. En conséquence, pour que le transpondeur envoie son indicatif, il suffit d'utiliser directement cette entrée microphone. En plus dans la prise microphone il y a une alimentation 8V. Elle permet d'alimenter directement le module générateur d'indicatif et le rend complètement autonome.

Pour cette fonction, nous avons réalisé un générateur d'indicatif qui produit en Morse l'indicatif du transpondeur [3]. Quand le transpondeur est en fonctionnement, l'indicatif est envoyé toutes les minutes en Morse, en surimpression avec la modulation transmise. Avec une porteuse, on entend clairement l'indicatif ; en phonie, le passage de l'indicatif ne gêne pas la transmission.

Nous sommes même allés encore plus loin en utilisant le délai entre deux passages d'indicatif pour transmettre l'information du fonctionnement sur batteries. En fonctionnement normal, l'indicatif est envoyé toutes les minutes ; en fonctionnement sur batteries, l'indicatif est envoyé toutes les six secondes, ce qui prévient les utilisateurs et les incite à être très courts sur le transpondeur.

Le montage présenté peut être utilisé avec tous les bi-bandes Kenwood fonctionnant en transpondeur (« Cross-Band Repeater ») comme les TM-V7 ou les TM-V71 par exemple, en étant auto-alimenté par le TX et en transmettant l'indicatif en surimpression sur l'émission. Il fonctionne aussi très bien avec des TX bi-bandes plus anciens comme le TM-732 (Photo 3).

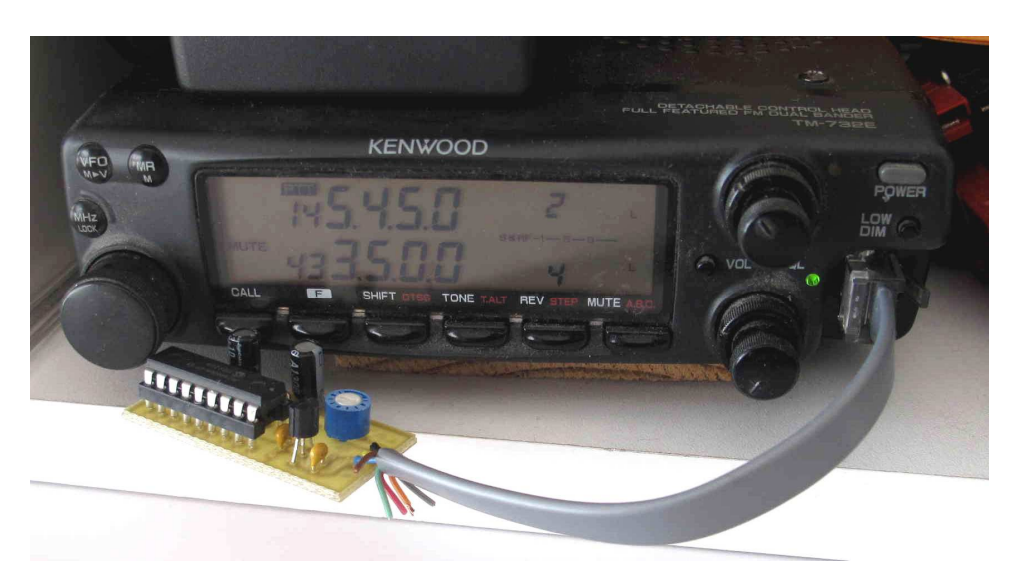

Photo 3 : Générateur d'indicatif monté sur un Kenwood TM-732

### 3- Conception du générateur d'indicatif

Différents travaux ont déjà été publiés sur ce sujet. En 1998, dans la revue américaine QST, deux articles sont parus sur ce type de réalisation. Le premier de AA5OY intitulé « A PIC of an IDer » [4], le second quelques mois plus tard de W2FS « Using PIC Microcontrollers in Amateur Radio Projects » [5].

Initialement, le programme de W2FS a été développé pour un 16F84. Il ensuite été transposé par DF1NF sur un 16F627 [6]. Le 16F84 est devenu plus difficile à trouver. Il a été remplacé par de nouvelles générations de PIC plus performantes. Par exemple, on peut utiliser l'horloge interne du PIC, ce qui supprime le quartz extérieur. Pour notre part, nous avons adapté ce logiciel au PIC 16F628 car c'est un PIC plus facile à trouver que le 16F627 et il a deux fois plus de mémoire.

Nous allons décrire la réalisation en deux parties, d'abord la partie carte électronique, puis la partie logicielle.

### 4- Construction

### 4.1- La partie carte électronique

La carte électronique est très simple. La Photo 4 montre le PIC 16F628A entouré de très peu de composants : un potentiomètre pour pouvoir ajuster le niveau de sortie, un régulateur de tension et ses 2 condensateurs associés, 2 résistances et 2 condensateurs.

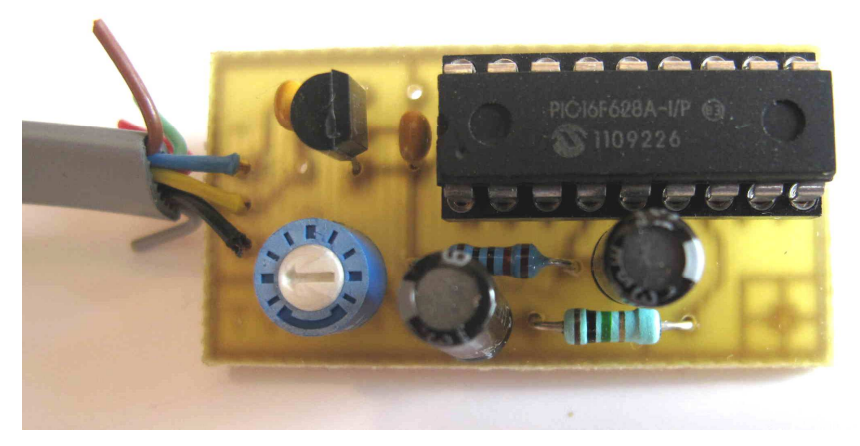

Photo 4 : La carte complète du générateur d'indicatif

Le schéma est présenté sur le Figure 1 et le circuit imprimé sur la Figure 2. Seulement 4 pattes (sur 18) du PIC 16F628 sont utilisées. Les pattes 4, 5 et 14 sont respectivement le Reset, la Masse et le +5V du PIC. La sortie active du PIC est en 7 ; le signal est émis sous la forme de créneaux de 5V d'amplitude. Pour utiliser ce signal sur une entrée microphone, il faut l'atténuer, filtrer les hautes fréquences et enlever la composante continue. C'est effectué par R2, C4, et P1. L'atténuation est importante (R2 = 1 MΩ, P1 = 1 kΩ) car les signaux sont relativement faibles sur l'entrée microphone.

On peut visualiser le fonctionnement en ajoutant une LED avec sa résistance série sur la broche 8 du PIC.

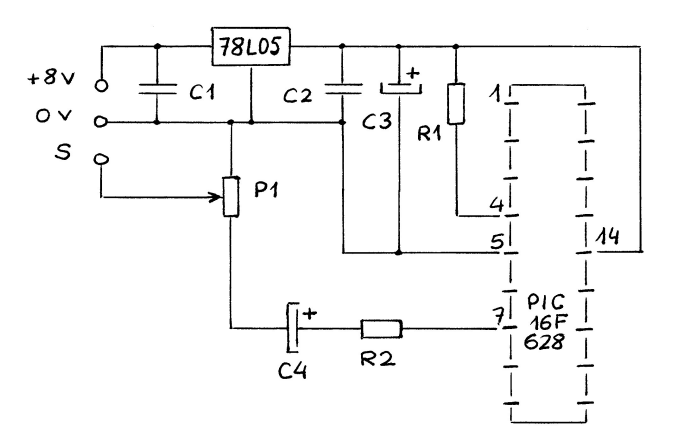

Figure 1 : Schéma du générateur d'indicatif

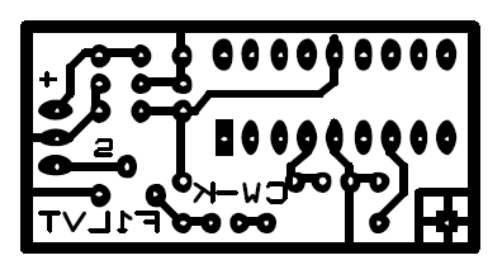

Figure 2 : Le circuit imprimé

# 4.2- Liste des composants

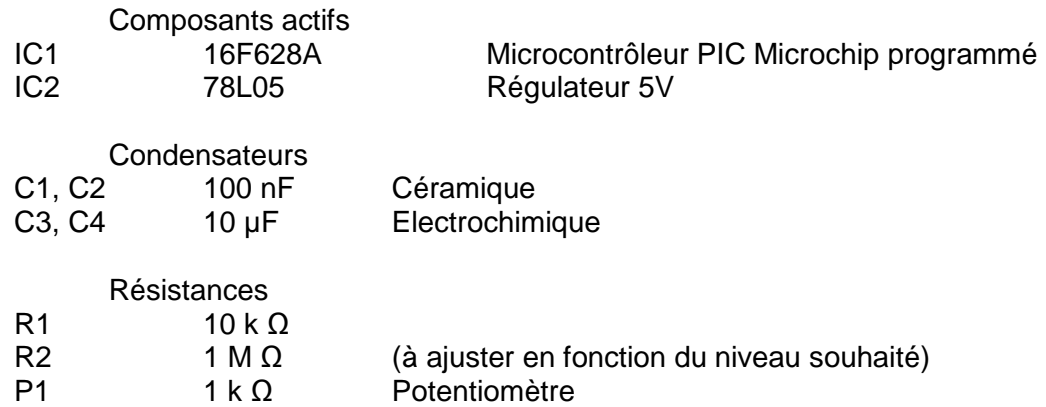

# 4.3- La liaison avec le transpondeur

 Pour connecter le module à l'entrée microphone du TX bi-bande, il n'y a que 3 liaisons à réaliser : l'alimentation, la sortie BF du générateur et la masse : -- sur la broche 2, le TX bi-bande fournit une tension de 8V, avec un courant maximum de 150 mA (Figure 3). C'est très largement suffisant pour alimenter notre module. -- la deuxième liaison est la masse.

-- le signal BF du module CW doit être envoyé sur la broche 6 de la RJ45 (Tableau I).

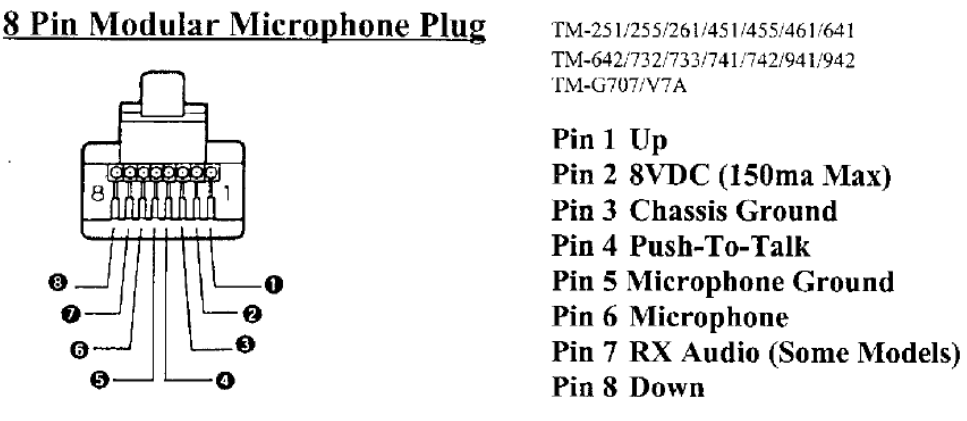

Figure 3 : Fiche microphone RJ45 des TX bi-bandes Kenwood

| <b>RJ45</b>      |                        | <b>Module CW</b> |                 |
|------------------|------------------------|------------------|-----------------|
| Pin <sub>2</sub> | 8V                     | Pin 1            | (alim)          |
| Pin 3            | masse                  | Pin 3            | (M)             |
| Pin 6            | micro                  | Pin 5            | (SB)            |
| 1, 4, 5, 7, 8    | <b>Non</b><br>connecté | 2, 4, 6, 7, 8    | Non<br>connecté |

Tableau I : Connexions entre le module Morse et la prise microphone du transpondeur

# 4.4- La partie logicielle

Pour le soft à entrer dans le PIC, il faut suivre les étapes suivantes.

# **Phase 1**

Le programme à télécharger est en assembleur, avec une extension en « .text » pour pouvoir le lire plus facilement. Même sans avoir de bases en assembleur, il est assez facile de suivre la logique de ce programme et de l'adapter. La plupart des commentaires (colonne de droite) sont en français ; mais ils sont faciles à comprendre.

Il faut d'abord récupérer le programme « messagemorse.asm.txt » à l'adresse : http://www.f1lvt.com/files/528b-messagemorse.asm.txt [7].

Il faut ensuite modifier ce programme pour y entrer le message à transmettre, généralement un indicatif radioamateur, et adapter la vitesse de transmission et la période de récurrence. Les endroits à modifier dans le programme sont repérés dans la colonne de gauche par les signes « **< = =** » dans la colonne de droite. Il s'agit successivement de L1, L2 (qui contrôlent la longueur des « dit » et des « dah »), du message à transmettre (F1XYZ dans l'exemple du programme), et de D pour l'intervalle entre 2 messages. Il ne faut pas modifier le reste du programme.

Pour L1 et L2, on peut conserver les valeurs utilisées (L1 = 99 et L2 = 33), qui donnent une modulation CW assez compréhensible. En cas de besoin on peut les modifier en respectant L1 = 3 x L2. En les réduisant on accroit la vitesse de transmission et en les augmentant on réduit la vitesse.

Pour le message à transmettre, le programme utilise l'indicatif « F1XYZ » comme exemple de message, mais il est facile de modifier le code pour transmettre n'importe quel message, voire même du texte comme « transpondeur sur batterie ». La taille de la mémoire du PIC est très largement suffisante.

A la fin du programme, il faut définir l'intervalle T entre deux transmissions du message, par la valeur  $D(T = 4 \times D$  en secondes). La valeur 'd10' correspond à une transmission toutes les 40s. Par exemple cette valeur peut être multipliée par 5, c'est-à-dire 'd50' pour obtenir un intervalle de 3 minutes (200 secondes).

Il ne faut pas toucher au reste du programme.

Pour récupérer le programme à compiler, il suffit d'enregistre le programme modifié, puis de supprimer l'extension « .txt ». Il va maintenant s'appeler « messagemorse.asm ».

### **Phase 2**

Il faut ensuite transformer ce programme d'assembleur en exécutable, c'est-à-dire de « messagemorse.asm » en « messagemorse.hex ». Pour cela il faut utiliser le logiciel MPLAB de Microchip. C'est un logiciel gratuit.

Dans MPLAB, il faut créer un projet et le compiler. Quand il n'y a pas d'erreur dans le programme, MPLAB génère automatiquement le fichier « messagemorse.hex ».

# **Phase 3**

Il faut enfin entrer ce programme « messagemorse.hex » dans le 16F628. Pour cela, il faut utiliser un dispositif de programmation. Si on dispose des outils Microchip comme un ICD2 ou un ICD3, c'est assez simple. Sinon, on peut le faire avec un équipement très simple et pas cher (un programmateur JDM par exemple) et un logiciel gratuit de pilotage de ce dispositif comme « PICPgm » (ou un équivalent comme WinPIC800).

Quand le programme est entré dans le PIC, il reste plus qu'à vérifier le fonctionnement sur la carte électronique.

Toute cette procédure peut paraître compliquée pour quelqu'un qui n'a jamais programmé de PIC et qui n'est pas équipé d'un programmateur, mais elle est relativement simple et naturelle pour tous ceux qui ont déjà travaillé avec des microcontrôleurs PIC de Microchip.

# 4.5- Mise en route et utilisation

Les premiers tests sont effectués sans le PIC. Avec la bride insérée dans la prise micro, il faut vérifier la présence de la tension +5V sur la broche 14 et la masse sur la 5. Si c'est correct, on peut mettre en place le PIC.

Dès la mise sous tension de la carte, le PIC fonctionne automatiquement : il transmet régulièrement l'indicatif. Le seul réglage à effectuer consiste à ajuster le potentiomètre P1, pour le niveau BF de la modulation CW en surimpression.

Quand le transpondeur est alimenté et en écoute, c'est-à-dire qu'il ne reçoit pas de signaux à retransmettre, on n'entend pas la modulation CW. Ce n'est que lorsque le transpondeur passe en émission que la modulation CW est entendue en plus de la FM. Par exemple avec une temporisation à 40 secondes ( $D = 10$ ), on entend le message passer régulièrement et identifier le transpondeur.

Si on veut visualiser l'envoi de l'indicatif, on peut ajouter une LED avec sa résistance série entre la broche 8 du PIC et la masse.

Avec un transpondeur en point haut comme celui qui est à 1900 m au-dessus de Grenoble, ce type de générateur sert à la fois à envoyer régulièrement l'indicatif toutes les minutes, et il sert aussi de système d'alerte. L'alimentation électrique est régulièrement coupée par les coups de foudre l'été et par la neige l'hiver, et le transpondeur passe sur alimentation secourue par batterie. Dans ce cas, on envoie l'indicatif toutes les 6 secondes pour prévenir les utilisateurs et les inciter à fait des QSO courts …

# Quelques variantes

Le montage que nous venons de décrire est le montage de base, qui transmet l'indicatif automatiquement en surimpression à l'émission du transpondeur, en étant alimenté par celui-ci. Globalement c'est un montage très simple, très utile et très facile à construire. Le logiciel est en annexe de cet article, et son adaptation est assez aisée.

Ce montage peut facilement être utilisé pour piloter des alertes retransmises par le transpondeur. Il suffit de mettre en route le PIC en commutant son alimentation par un signal extérieur.

Nos essais ont montré qu'il était possible d'envoyer plusieurs messages ou indicatifs en même temps. La sommation est effectuée au niveau de l'entrée microphone. Par exemple on peut avoir un fonctionnement permanent en envoyant l'indicatif du transpondeur toutes les minutes qui se superpose avec un fonctionnement d'alerte qui envoie le message « batterie » toutes les 10 secondes quand le transpondeur n'est plus alimenté par le secteur. Ce fonctionnement d'alerte est piloté par la présence ou non d'une tension de commande.

Une autre variante demandée par certaines ADRASEC est de pouvoir supprimer le passage de l'indicatif dans certaines circonstances. Par exemple quand une image est retransmise par le transpondeur en SSTV, la transmission de l'indicatif en surimpression perturbe la réception de l'image. La mise en route et l'arrêt du fonctionnement peuvent être pilotés en DTMF aussi bien sur la voie VHF que sur la voie UHF. La BF retransmise par le transpondeur est disponible sur la broche 7 de la prise micro RJ45. Il suffit d'envoyer ce signal de la broche 7 sur un décodeur de tonalité DTMF, un circuit MT8870 par exemple, dont la sortie pilote le PIC. Sur certains TX, il faut faire une petite modification pour isoler la liaison interne de cette broche 7 et la relier à la sortie HP.

# Références

[1] ARCEP, Autorité de Régulation des Communications Electroniques et des Postes, Décision n° 2012-1241 du 2 octobre 2012, publié au Journal Officiel de la République Française le 7 mars 2013, texte 72 sur 111 [2] « Générateur d'Indicatif pour relais, transpondeur et balise » http://f1lvt.com/files/511-Generateur-dIndicatif.90.pdf [3] G. Baars, « Générateur CW, auxiliaire pratique du radioamateur », revue Elektor, décembre 1998, p 24 - 28 [4] B. Anding, AA5OY, « A PIC of an IDer », Revue QST, Jan 1998, p 36 - 38 [5] J. A. Hansen, W2FS, « Using PIC Microcontrollers in Amateur Radio Projects », Revue QST, Oct 1998, p 34 - 40 [6] http://www.df1zn.de/ID\_Keyer/id\_keyer.html [7]. Lien pour le programme du PIC :

http://www.f1lvt.com/files/528a-messagemorse.asm.185.txt